# Chapter 4 owl

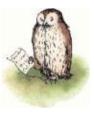

Based on slides from Grigoris Antoniou and Frank van Harmelen

#### **Outline**

#### 1. A bit of history

- 2. Basic Ideas of OWL
- 3. The OWL Language
- 4. Examples
- 5. The OWL Namespace
- 6. Future Extensions

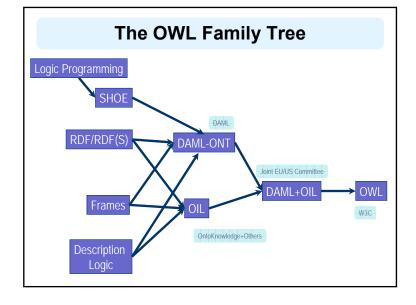

# A Brief History of OWL: SHOE

- Simple HTML Ontology Extensions
- Sean Luke, Lee Spector, and David Rager, 1996
   SHOE allows World-Wide Web authors to annotate their
   pages with ontology-based knowledge about page
   contents. We present examples showing how the use of
   SHOE can support a new generation of knowledge based search and knowledge discovery tools that
   operate on the World-Wide Web.
- Supported adding "semantic" tags defined in an ontology plus prolog-like rules to web pages.

#### A Brief History of OWL: SHOE

<META HTTP-EQUIV="Instance-Key"

CONTENT="http://www.cs.umd.edu/~george"> <USE-ONTOLOGY "ourontology" VERSION="1.0" PREFIX="our" URL="http://ont.org/ouront.html">

...

- <CATEGORY "our.Person">
- <RELATION "our.firstName" TO="George">
- <RELATION "our.lastName" TO="Cook">
- <RELATION "our.marriedTo" TO="http://www.cs.umd.edu/~helena">
- <RELATION "our.employee" FROM="http://www.cs.umd.edu">

#### A Brief History of OWL: OIL

- Developed by group of (largely) European researchers (several from EU OntoKnowledge project)
- Based on frame-based language
- Strong emphasis on formal rigour.
- · Semantics in terms of Description Logics
- RDFS based syntax

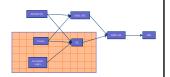

# A Brief History of OWL: DAML-ONT

- Developed by DARPA DAML Program.
  - Largely US based researchers
- Extended RDFS with constructors from OO and frame-based languages
- Rather weak semantic specification
  - Problems with machine interpretation
  - Problems with human interpretation

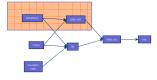

# A Brief History of OWL: DAML+OIL

- Merging of DAML-ONT and OIL
- Basically a DL with an RDFS-based syntax.
- Development was carried out by "Joint EU/US Committee on Agent Markup Languages"
- Extends ("DL subset" of) RDF
- Submitted to W3C as basis for standardisation
  - Web-Ontology (WebOnt)
     Working Group formed

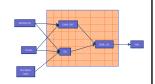

# A Brief History of OWL: OWL

- W3C Recommendation (February 2004)
- Based largely on the March 2001 DAML+OIL specification
- Well defined RDF/XML serializations.
- Formal semantics
  - First Order
  - Relationship with RDF
- Comprehensive test cases for tools/implementations
- Growing industrial take up.

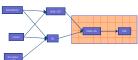

#### **Requirements for Ontology Languages**

- Ontology languages allow users to write explicit, formal conceptualizations of domain models
- The main requirements are:
  - a well-defined syntax
  - efficient reasoning support
  - a formal semantics
  - sufficient expressive power
  - convenience of expression

#### **Outline**

- 1. A bit of history
- 2. Basic Ideas of OWL
- 3. The OWL Language
- 4. Examples
- 5. The OWL Namespace
- 6. Future Extensions

#### **Expressive Power vs Efficient Reasoning**

- There is always a tradeoff between expressive power and efficient reasoning support
- The richer the language is, the more inefficient the reasoning support becomes
- Sometimes it crosses the *noncomputability* border
- We need a compromise:
  - A language supported by reasonably efficient reasoners
  - A language that can express large classes of ontologies and knowledge.

#### Kinds of Reasoning about Knowledge

- Class membership
  - If x is an instance of a class C, and C is a subclass of D, then we can infer that x is an instance of D
- Equivalence of classes
  - If class A is equivalent to class B, and class B is equivalent to class C, then A is equivalent to C, too
- Consistency
  - X instance of classes A and B, but A and B are disjoint
  - This is an indication of an error in the ontology
- Classification
  - Certain property-value pairs are a sufficient condition for membership in a class A; if an individual x satisfies such conditions, we can conclude that x must be an instance of A

# Uses for Reasoning

- Reasoning support is important for
  - checking the consistency of the ontology and the knowledge
  - checking for unintended relationships between classes
  - automatically classifying instances in classes
- Checks like the preceding ones are valuable for
  - designing large ontologies, where multiple authors are involved
  - integrating and sharing ontologies from various sources

# **Reasoning Support for OWL**

- Semantics is a prerequisite for reasoning support
- Formal semantics and reasoning support are usually provided by
  - mapping an ontology language to a known logical formalism
  - using automated reasoners that already exist for those formalisms
- OWL is (partially) mapped on a description logic, and makes use of reasoners such as FaCT, RACER and Pellet
- Description logics are a subset of predicate logic for which efficient reasoning support is possible

#### **RDFS's Expressive Power Limitations**

- Local scope of properties
  - rdfs:range defines the range of a property (e.g. eats) for all classes
  - In RDF Schema we cannot declare range restrictions that apply to some classes only
  - E.g. we cannot say that cows eat only plants, while other animals may eat meat, too

#### **RDFS's Expressive Power Limitations**

- Disjointness of classes
  - Sometimes we wish to say that classes are disjoint (e.g. male and female)
- Boolean combinations of classes
  - Sometimes we wish to build new classes by combining other classes using union, intersection, and complement
  - E.g. person is the disjoint union of the classes male and female

#### **RDFS's Expressive Power Limitations**

- Cardinality restrictions
  - E.g. a person has exactly two parents, a course is taught by at least one lecturer
- Special characteristics of properties
  - Transitive property (like "greater than")
  - Unique property (like "is mother of")
  - A property is the inverse of another property (like "eats" and "is eaten by")

# **Combining OWL with RDF Schema**

- Ideally, OWL would extend RDF Schema
  - Consistent with the layered architecture of the Semantic Web
- But simply extending RDF Schema would work against obtaining expressive power and efficient reasoning
  - Combining RDF Schema with logic leads to uncontrollable computational properties

# **Three Species of OWL**

- W3C'sWeb Ontology Working Group defined OWL as three different sublanguages:
  - OWL Full
  - OWL DL
  - OWL Lite
- Each sublanguage geared toward fulfilling different aspects of requirements

#### **OWL Full**

- It uses all the OWL languages primitives
- It allows the combination of these primitives in arbitrary ways with RDF and RDF Schema
- OWL Full is fully upward-compatible with RDF, both syntactically and semantically
- OWL Full is so powerful that it is undecidable
  - No complete (or efficient) reasoning support

#### **OWL Lite**

- An even further restriction limits OWL DL to a subset of the language constructors
  - E.g., OWL Lite excludes enumerated classes, disjointness statements, and arbitrary cardinality.
- The advantage of this is a language that is easier to
  - grasp, for users
  - implement, for tool builders
- The disadvantage is restricted expressivity

#### **OWL DL**

- OWL DL (Description Logic) is a sublanguage of OWL Full that restricts application of the constructors from OWL and RDF
  - Application of OWL's constructors' to each other is disallowed
  - Therefore it corresponds to a well studied description logic
- OWL DL permits efficient reasoning support
- **But** we lose full compatibility with RDF:
  - Not every RDF document is a legal OWL DL document.
  - Every legal OWL DL document is a legal RDF document.

#### **Upward Compatibility for OWL Species**

- Every legal OWL Lite ontology is a legal OWL DL ontology
- Every legal OWL DL ontology is a legal OWL Full ontology
- Every valid OWL Lite conclusion is a valid OWL DL conclusion
- Every valid OWL DL conclusion is a valid OWL Full conclusion

#### **OWL Compatibility with RDF Schema**

- All varieties of OWL use RDF for their syntax
- Instances are declared as in RDF, using RDF descriptions
- and typing information OWL constructors are specialisations of their RDF counterparts

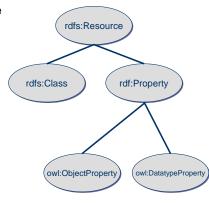

#### **OWL Compatibility with RDF Schema**

- Semantic Web design aims at downward compatibility with corresponding reuse of software across the various layers
- The advantage of full downward compatibility for OWL is only achieved for OWL Full, at the cost of computational intractability

#### **Outline**

- 1. A bit of history
- 2. Basic Ideas of OWL
- 3. The OWL Language
- 4. Examples
- 5. The OWL Namespace
- 6. Future Extensions

# **OWL Syntactic Varieties**

- OWL builds on RDF and uses RDF's XMLbased syntax
- Other syntactic forms for OWL have also been defined:
  - An alternative, more readable XML-based syntax
  - An abstract syntax, that is much more compact and readable than the XML languages
  - A graphic syntax based on the conventions of UML

# **OWL XML/RDF Syntax: Header**

#### <rdf:RDF

xmlns:owl ="http://www.w3.org/2002/07/owl#"
xmlns:rdf ="http://www.w3.org/1999/02/22-rdf-syntax-ns#"
xmlns:rdfs="http://www.w3.org/2000/01/rdf-schema#"
xmlns:xsd ="http://www.w3.org/2001/ XLMSchema#">

- OWL documents are RDF documents
- and start with a typical declaration of namespaces
- The W3C recommendation for owl has the namespace http://www.w3.org/2002/07/owl#"

#### **OWL Classes**

- <owl:Class rdf:about="#associateProfessor">
   <owl:disjointWith rdf:resource="#professor"/>
   <owl:disjointWith rdf:resource="#assistantProfessor"/>
   </owl:Class>
- Classes are defined using owl:Class
- owl:Class is a subclass of rdfs:Class
- Owl:Class is disjoint with datatypes
- •Disjointness is defined using owl:disjointWith
- Two disjoint classes are can share no instances

# owl:Ontology

- <owl:Ontology rdf:about="">
- <rdfs:comment>Example OWL ontology</rdfs:comment>
- <owl:priorVersion rdf:resource="http://www.-</pre>
  - mydomain.org/uni-ns-old"/>
- <owl:imports rdf:resource="http://www.-mydomain.org/persons"/>
- <rdfs:label>University Ontology</rdfs:label>
- </owl>
- **owl:imports**, a transitive property, indicates that the document commits to all of the terms as defined in its target.
- owl:priorVersion points to an earlier version of this document

# Why Separate Classes & Datatypes?

- Philosophical reasons:
  - Datatypes structured by built-in predicates
  - Not appropriate to form new datatypes using ontology language
- Practical reasons:
  - Note: Java does this, distinguishing classes from primitive datatypes
  - Ontology language remains simple and compact
  - Semantic integrity of ontology language not compromised
  - Implementability not compromised can use hybrid reasoner
    - •Only need sound and complete decision procedure for:
    - $g_{1}^{L}$  ...  $g_{g}^{L}$ , where g is a (possibly negated) datatype

#### **OWL Classes**

- <owl:Class rdf:ID="faculty">
   <owl:equivalentClass rdf:resource="#academicStaffMember"/>
   </owl:Class>
- owl:equivalentClass defines equivalence of classes
- owl:Thing is the most general class, which contains everything
- i.e., every owl class is rdf:subClassOf owl:Thing
- •owl:Nothing is the empty class
- i.e., owl:NoThing is rdf:subClassOf every owl class

# **OWL Properties**

- In OWL there are two kinds of properties
- Object properties relate objects to other objects
  - owl:DatatypeProperty
  - E.g. is-TaughtBy, supervises
- Data type properties relate objects to datatype values
  - owl:ObjectProperty
  - E.g. phone, title, age, etc.

# **Datatype Properties**

 OWL makes use of XML Schema data types, using the layered architecture of the Semantic Web

```
<owl:DatatypeProperty rdf:ID="age">
  <rdfs:range rdf:resource=
    "http://www.w3.org/2001/XLMSchema
    #nonNegativeInteger"/>
  <rdfs:domain rdf:resource="foaf:Person">
  </owl:DatatypeProperty>
```

# **OWL Object Properties**

Typically user-defined data types

<owl:ObjectProperty rdf:ID="isTaughtBy">
 <owl:domain rdf:resource="#course"/>
 <owl:range rdf:resource=
 "#academicStaffMember"/>
 <rdfs:subPropertyOf rdf:resource="#involves"/>
 </owl:ObjectProperty>

#### **Inverse Properties**

```
<owl:ObjectProperty rdf:ID="teaches">
  <rdfs:range rdf:resource="#course"/>
  <rdfs:domain rdf:resource=
     "#academicStaffMember"/>
  <owl:inverseOf rdf:resource="#isTaughtBy"/>
  </owl:ObjectProperty>
     A partial list of axioms
     owl:inverseOf rdfs:domain owl:ObjectProperty;
```

owi:inverseOr rais:aomain owi:ObjectProperty;
rdfs:range owl:ObjectProperty;
a owl:SymmetricProperty.

{?P @has owl:inverseOf ?Q. ?S ?P ?O} => {?O ?Q ?S}.

{?P owl:inverseOf ?Q. ?P @has rdfs:domain ?C} => {?Q rdfs:range ?C}.

{?A owl:inverseOf ?C. ?B owl:inverseOf ?C} => {?A rdfs:subPropertyOf ?B}.

#### **Equivalent Properties**

<owl:equivalentProperty
 <owl:ObjectProperty rdf:ID="lecturesIn">
 <owl:equivalentProperty rdf:resource="#teaches"/>
</owl:ObjectProperty>

- Two properties have the same property extension
- Axioms

{?A rdfs:subPropertyOf ?B. ?B rdfs:subPropertyOf ?A} <=> {?A owl:equivalentProperty ?B}.

# **Property Restrictions**

- In OWL we can declare that the class C satisfies certain conditions
  - All instances of C satisfy the conditions
- This is equivalent to saying that C is subclass of a class C', where C collects all objects that satisfy the conditions
  - C' can remain anonymous
- Example:
  - People whose sex is male and have at least one child whose sex is female and whose age is six.
  - Things with exactly two arms and two legs.

#### **Property Restrictions**

- The owl:Restriction element describes such a class
- This element contains an **owl:onProperty** element and one or more restriction declarations
- One type defines cardinality restrictions (at least one, at most 3,...)
- The other type defines restrictions on the kinds of values the property may take
  - owl:allValuesFrom specifies universal quantification
  - owl:hasValue specifies a specific value
  - owl:someValuesFrom specifies existential quantification

#### owl:allValuesFrom

- Describe a class where all of the values of a property match some requirement
- E.g., Math courses taught by professors.

```
<!-- First year courses that are taught by professors -->
<owl:Class rdf:about="#firstYearCourse">
<rdfs:subClassOf>
<owl:Restriction>
<owl:onProperty rdf:resource="#isTaughtBy"/>
<owl:allValuesFrom rdf:resource="#Professor"/>
</owl:Restriction>
</rdfs:subClassOf>
</owl:Class>
```

#### owl:someValuesFrom

- Describe a class based on a requirement that it must have at least one value for a property matching a description.
- E.g., Academic staff members who teach an undergraduate course.

```
<owl:Class rdf:about="#academicStaffMember">
  <rdfs:subClassOf>
    <owl:Restriction>
        <owl:onProperty rdf:resource="#teaches"/>
        <owl:someValuesFrom rdf:resource="#undergraduateCourse"/>
        </owl:Restriction>
    </rdfs:subClassOf>
    </owl:Class>
```

#### owl:hasValue

- Describe a class with a particular value for a property.
- E.g., Math courses taught by Professor Longhair.
- <!- Math courses taught by #949352 →
- <owl:Class rdf:about="#mathCourse">
- <rdfs:subClassOf> <owl:Restriction>
  - <owl:onProperty rdf:resource= "#isTaughtBy"/>
    <owl:hasValue rdf:resource= "#949352"/>

# **Cardinality Restrictions**

- We can specify minimum and maximum number using owl:minCardinality and owl:maxCardinality
  - Courses with fewer than 10 students
  - Courses with between 10 and 100 students
  - Courses with more than 100 students
- It is possible to specify a precise number by using the same minimum and maximum number
  - Courses with exactly seven students
- For convenience, OWL offers also owl:cardinality
  - E.g., exactly N

# **Cardinality Restrictions**

• E.g. courses taught be at least two people.

```
<owl:Class rdf:about="#course">
  <rdfs:subClassOf>
  <owl:Restriction>
    <owl:onProperty rdf:resource="#isTaughtBy"/>
    <owl:minCardinality rdf:datatype="&xsd;nonNegativeInteger">
        2
      </owl:minCardinality>
      </owl:Restriction>
    </rdfs:subClassOf>
  </owl:Class>
```

# **Special Properties**

# **Special Properties**

- owl:TransitiveProperty (transitive property)
  - E.g. "has better grade than", "is ancestor of"
- owl:SymmetricProperty (symmetry)
  - E.g. "has same grade as", "is sibling of"
- owl:FunctionalProperty defines a property that has at most one value for each object
  - E.g. "age", "height", "directSupervisor"
- owl:InverseFunctionalProperty defines a property for which two different objects cannot have the same value

#### **Boolean Combinations**

- We can combine classes using Boolean operations (union, intersection, complement)
- Negation is introduced by the complementOf
- E.g., courses not taught be staffMembers

```
<owl:Class rdf:about="#course">
  <rdfs:subClassOf>
  <owl:Restriction>
   <owl:onProperty rdf:resource="#teaches"/>
   <owl:allValuesFrom>
    <owl:complementOf rdf:resource="#staffMember"/>
   <owl:allValuesFrom>
   </owl:Restriction>
  </rdfs:subClassOf>
  </owl:Class>
```

#### **Boolean Combinations**

- The new class is not a subclass of the union, but rather equal to the union
  - We have stated an equivalence of classes
- E.g., university people is the union of staffMembers and Students

```
<owl:Class rdf:ID="peopleAtUni">
    <owl:unionOf rdf:parseType="Collection">
        <owl:Class rdf:about="#staffMember"/>
        <owl:Class rdf:about="#student"/>
        </owl:unionOf>
```

# **Nesting of Boolean Operators**

• E.g., administrative staff are staff members who are not faculty or technical staff members.

```
<owl:Class rdf:ID="adminStaff">
<owl:intersectionOf rdf:parseType="Collection">
<owl:Class rdf:about="#staffMember"/>
<owl:complementOf>
<owl:unionOf rdf:parseType="Collection">
<owl:Class rdf:about="#faculty"/>
<owl:Class rdf:about="#faculty"/>
</owl:unionOf>
</owl:complementOf>
</owl:intersectionOf>
</owl:Class>
```

#### **Boolean Combinations**

• E.g., CS faculty is the intersection of faculty and things that belongTo the CS Department.

```
<owl:Class rdf:ID="facultyInCS">
  <owl:intersectionOf rdf:parseType="Collection">
  <owl:Class rdf:about="#faculty"/>
  <owl:Restriction>
   <owl:onProperty rdf:resource="#belongsTo"/>
   <owl:hasValue rdf:resource="#CSDepartment"/>
   </owl:Restriction>
  </owl:intersectionOf>
  </owl:Class>
```

#### **Enumerations with owl:oneOf**

```
    E.g., a thing that is either Monday, Tuesday, ...
    <owl:oneOf rdf:parseType="Collection">
    <owl:Thing rdf:about="#Monday"/>
    <owl:Thing rdf:about="#Tuesday"/>
    <owl:Thing rdf:about="#Wednesday"/>
    <owl:Thing rdf:about="#Thursday"/>
    <owl:Thing rdf:about="#Friday"/>
    <owl:Thing rdf:about="#Saturday"/>
    <owl:Thing rdf:about="#Sunday"/>
    <owl:Thing rdf:about="#Sunday"/>
```

#### **Declaring Instances**

 Instances of classes are declared as in RDF, as in these examples

```
<rdf:Description rdf:ID="949352">
  <rdf:type rdf:resource="#academicStaffMember"/>
  </rdf:Description>
  <academicStaffMember rdf:ID="949352">
      <uni:age rdf:datatype="&xsd;integer">
            39
      <uni:age>
  </academicStaffMember>
```

# **Distinct Objects**

 To ensure that different individuals are indeed recognized as such, we must explicitly assert their inequality:

```
<lecturer rdf:about="949318">
  <owl:differentFrom rdf:resource="949352"/>
  </lecturer>
```

#### **No Unique-Names Assumption**

- OWL does not adopt the unique-names assumption of database systems
  - That two instances have a different name or ID does not imply that they are different individuals
- Suppose we state that each course is taught by at most one staff member, and that a given course is taught by #949318 and is taught by #949352
  - An OWL reasoner does not flag an error
  - Instead it infers that the two resources are equal

# **Distinct Objects**

• OWL provides a shorthand notation to assert the pairwise inequality of all individuals in a given list

#### <owl:allDifferent>

<owl:distinctMembers rdf:parseType="Collection">

<lecturer rdf:about="949318"/>

<lecturer rdf:about="949352"/>

<lecturer rdf:about="949111"/>

</owl:distinctMembers>

</owl:allDifferent>

#### **Data Types in OWL**

- XML Schema provides a mechanism to construct user-defined data types
- E.g., the data type of **adultAge** includes all integers greater than 18
- Such derived data types cannot be used in OWL
  - The OWL reference document lists all the XML Schema data types that can be used
  - These include the most frequently used types such as string, integer, Boolean, time, and date.

# **Versioning Information**

- owl:priorVersion indicates earlier versions of the current ontology
  - No formal meaning, can be exploited for ontology management
- owl:versionInfo generally contains a string giving information about the current version, e.g. keywords

# **Versioning Information**

- owl:backwardCompatibleWith contains a reference to another ontology
  - All identifiers from the previous version have the same intended interpretations in the new version
  - Thus documents can be safely changed to commit to the new version
- owl:incompatibleWith indicates that the containing ontology is a later version of the referenced ontology but is not backward compatible with it

#### **Combination of Features**

- In different OWL languages there are different sets of restrictions regarding the application of features
- In OWL Full, all the language constructors may be used in any combination as long as the result is legal RDF

#### Restriction of Features in OWL DL

- Vocabulary partitioning
  - Any resource is allowed to be only a class, a data type, a data type property, an object property, an individual, a data value, or part of the built-in vocabulary, and not more than one of these
- Explicit typing
  - The partitioning of all resources must be stated explicitly (e.g. a class must be declared if used in conjunction with rdfs:subClassOf)

#### **Restriction of Features in OWL DL**

- Property Separation
  - The set of object properties and data type properties are disjoint
  - Therefore the following can never be specified for data type properties:
    - owl:inverseOf
    - owl:FunctionalProperty
    - owl:InverseFunctionalProperty
    - owl:SymmetricProperty

#### **Restriction of Features in OWL DL**

- No transitive cardinality restrictions
  - No cardinality restrictions may be placed on transitive properties
  - e.g., people with more than 5 ancestors
- Restricted anonymous classes

Anonymous classes are only allowed to occur as:

- the domain and range of either owl:equivalentClass or owl:disjointWith
- the range (but not the domain) of  ${\bf rdfs:subClassOf}$

#### **Restriction of Features in OWL Lite**

- · Restrictions of OWL DL and more
- owl:oneOf, owl:disjointWith, owl:unionOf, owl:complementOf and owl:hasValue are not allowed
- Cardinality statements (minimal, maximal, and exact cardinality) can only be made on the values 0 or 1
- owl:equivalentClass statements can no longer be made between anonymous classes but only between class identifiers

#### **Inheritance in Class Hierarchies**

- Range restriction: Courses must be taught by academic staff members only
- Ben Bitdiddle is a professor
- He inherits the ability to teach from the class of academic staff members
- This is done in RDF Schema by fixing the semantics of "is a subclass of"
  - It is not up to an application (RDF processing software) to interpret "is a subclass of

#### **Outline**

- 1. A bit of history
- 2. Basic Ideas of OWL
- 3. The OWL Language
- 4. Examples
- 5. The OWL Namespace
- 6. Future Extensions

# African Wildlife Ontology: Classes animal plant herbivore carnivore tree

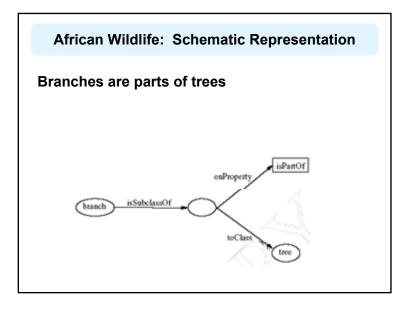

#### **African Wildlife: Properties**

#### An African Wildlife: Branches

```
<owl:Class rdf:ID="branch">
  <rdfs:comment>Branches are parts of trees.
  </rdfs:comment>
  <rdfs:subClassOf>
    <owl:Restriction>
        <owl:onProperty rdf:resource="#is-part-of"/>
        <owl:allValuesFrom rdf:resource="#tree"/>
        </owl:Restriction>
    </rdfs:subClassOf>
</owl:Class>
```

#### **African Wildlife: Plants and Trees**

```
<owl:Class rdf:ID="plant">
    <rdfs:comment>Plants are disjoint from
    animals. </rdfs:comment>
    <owl:disjointWith="#animal"/>
    </owl:Class>
<owl:Class rdf:ID="tree">
    <rdfs:comment>Trees are a type of plant.
    </rdfs:comment>
    <rdfs:subClassOf rdf:resource="#plant"/>
    </owl:Class>
```

#### **African Wildlife: Leaves**

#### **African Wildlife: Carnivores**

#### **African Wildlife: Herbivores**

```
<owl:Class rdf:ID="herbivore">
  <rdfs:comment>
    Herbivores are exactly those animals
    that eat only plants or parts of plants.
  </rdfs:comment>
  <rdfs:comment>
    Try it out! See book for code.
  <rdfs:comment>
</owl:Class>
```

#### **African Wildlife: Giraffes**

#### **African Wildlife: Lions**

```
<owl:Class rdf:ID="lion">
  <rdfs:comment>Lions are animals that eat
  only herbivores.</rdfs:comment>
  <rdfs:subClassOf rdf:type="#carnivore"/>
  <rdfs:subClassOf>
    <owl:Restriction>
        <owl:noProperty rdf:resource="#eats"/>
        <owl:allValuesFrom
  rdf:resource="#herbivore"/>
        </owl:Restriction>
    </rdfs:subClassOf>
</owl:Class>
```

#### **African Wildlife: Tasty Plants**

```
owl:Class rdf:ID="tasty-plant">
  <rdfs:comment>Plants eaten both by herbivores
  and carnivores </rdfs:comment>
  <rdfs:comment>
```

Try it out! See book for code.

<rdfs:comment>

</owl:Class>

# Printer Ontology – Class Hierarchy product product product personalPrinter personalPrinter personalPrinter 1100se 1100se

#### **Printer Ontology – Products and Devices**

# **Printer Ontology – HP Products**

#### **Printer Ontology - Printers & Personal Printers**

```
<owl:Class rdf:ID="printer">
    <rdfs:comment>Printers are printing and digital
    imaging devices.</rdfs:comment>
    <rdfs:subClassOf rdf:resource="#padid"/>
    </owl:Class>
<owl:Class rdf:ID="personalPrinter">
    <rdfs:comment>Printers for personal use form
    a subclass of printers.</rdfs:comment>
    <rdfs:subClassOf rdf:resource="#printer"/>
    </owl:Class>
```

#### **HP LaserJet 1100se Printers**

# A Printer Ontology - Properties

```
<owl:DatatypeProperty rdf:ID="manufactured-by">
    <rdfs:domain rdf:resource="#product"/>
    <rdfs:range rdf:resource="&xsd;string"/>
    </owl:DatatypeProperty>
```

```
<owl:DatatypeProperty rdf:ID="printingTechnology">
    <rdfs:domain rdf:resource="#printer"/>
    <rdfs:range rdf:resource="&xsd;string"/>
    </owl:DatatypeProperty>
```

#### **Outline**

- 1. A bit of history
- 2. Basic Ideas of OWL
- 3. The OWL Language
- 4. Examples
- 5. The OWL Namespace
- 6. Future Extensions

#### **OWL in OWL**

- We present a part of the definition of OWL in terms of itself
- The following captures some of OWL's meaning in OWL
  - It does **not** capture the entire semantics
  - A separate semantic specification is necessary
- The URI of the OWL definition is defined as the default namespace

#### **Classes of Classes (Metaclasses)**

 The class of all OWL classes is itself a subclass of the class of all RDF Schema classes:

```
<rdfs:Class rdf:ID="Class">
    <rdfs:label>Class</rdfs:label>
    <rdfs:subClassOf rdf:resource="&rdfs;Class"/>
</rdfs:Class>
```

#### **Metaclasses – Thing and Nothing**

- Thing is most general object class in OWL
- Nothing is most specific class: the empty object class
- The following relationships hold:

```
Thing = Nothing \cup \overline{Nothing} Nothing = \overline{Thing} = \overline{Nothing} \cup \overline{Nothing} = \overline{Nothing} \cap \overline{Nothing} = \varnothing
```

#### **Metaclasses – Thing and Nothing**

```
<Class rdf:ID="Thing">
    <rdfs:label> Thing</rdfs:label>
    <unionOf rdf:parseType="Collection">
        <Class rdf:about="#Nothing"/>
        <Class>
        <complementOf rdf:resource="#Nothing"/>
        </Class>
    </unionOf>
</Class>
<Class rdf:ID="Nothing">
        <rdfs:label>Nothing</rdfs:label>
        <complementOf rdf:resource="#Thing"/>
        </Class>
</Class></creatives
```

# **Class and Property Equivalences**

```
<rdf:Property rdf:ID="EquivalentClass">
    <rdfs:label>EquivalentClass</rdfs:label>
    <rdfs:subPropertyOf rdf:resource="&rdfs;subClassOf"/>
    <rdfs:domain rdf:resource="#Class"/>
    <rdfs:range rdf:resource="#Class"/>
    </rdf:Property>
</rdf:Property rdf:ID="EquivalentProperty">
    <rdfs:label>EquivalentProperty</rdfs:label>
    <rdfs:subPropertyOf rdf:resource="&rdfs;subPropertyOf"/>
</rdf:Property>
```

# **Class Disjointness**

```
<rdf:Property rdf:ID="disjointWith">
    <rdfs:label>disjointWith</rdfs:label>
    <rdfs:domain rdf:resource="#Class"/>
    <rdfs:range rdf:resource="#Class"/>
</rdf:Property>
```

# **Equality and Inequality**

- Equality and inequality can be stated between arbitrary things
  - In OWL Full this statement can also be applied to classes
- Properties sameIndividualAs, sameAs and differentFrom

# **Equality and Inequality**

#### **Union and Intersection of Classes**

 Build a class from a list, assumed to be a list of other class expressions

# **Restriction Properties**

- All the following properties (onProperty, allValuesFrom, minCardinality, etc.) are only allowed to occur within a restriction definition
  - Their domain is **owl:Restriction**, but they differ with respect to their range

#### **Restriction Classes**

 Restrictions in OWL define the class of those objects that satisfy some attached conditions

# **Restriction Properties**

#### **Restriction Properties**

# **Properties**

 owl:ObjectProperty and owl:DatatypeProperty are special cases of rdf:Property

```
<rdfs:Class rdf:ID="ObjectProperty">
  <rdfs:label>ObjectProperty</rdfs:label>
  <rdfs:subClassOf rdf:resource="&rdf;Property"/>
  </rdfs:Class>
```

# **Properties**

 Symmetric, functional and inverse functional properties can only be applied to object properties

```
<rdfs:Class rdf:ID="TransitiveProperty">
  <rdfs:label>TransitiveProperty</rdfs:label>
  <rdfs:subClassOf rdf:resource=
    "#ObjectProperty"/>
  </rdfs:Class>
```

#### **Properties**

 owl:inverseOf relates two object properties:

#### **Outline**

- 1. A bit of history
- 2. Basic Ideas of OWL
- 3. The OWL Language
- 4. Examples
- 5. The OWL Namespace
- 6. Future Extensions

#### **Future Extensions of OWL**

- Modules and Imports
- Defaults
- Closed World Assumption
- Unique Names Assumption
- Procedural Attachments
- Rules for Property Chaining

# **Modules and Imports**

- The importing facility of OWL is very trivial:
  - It only allows importing of an entire ontology, not parts of it
- Modules in programming languages based on information hiding: state functionality, hide implementation details
  - Open question how to define appropriate module mechanism for Web ontology languages

#### **Defaults**

- Many practical knowledge representation systems allow inherited values to be overridden by more specific classes in the hierarchy
  - treat inherited values as defaults
- No consensus has been reached on the right formalization for the nonmonotonic behaviour of default values

#### **Closed World Assumption**

- OWL currently adopts the open-world assumption:
  - A statement cannot be assumed true on the basis of a failure to prove it
  - On the huge and only partially knowable WWW, this is a correct assumption
- Closed-world assumption: a statement is true when its negation cannot be proved
  - tied to the notion of defaults, leads to nonmonotonic behaviour

#### **Unique Names Assumption**

- Typical database applications assume that individuals with different names are indeed different individuals
- OWL follows the usual logical paradigm where this is not the case
  - Plausible on the WWW
- One may want to indicate portions of the ontology for which the assumption does or does not hold

#### **Procedural Attachments**

- A common concept in knowledge representation is to define the meaning of a term by attaching a piece of code to be executed for computing the meaning of the term
  - Not through explicit definitions in the language
- Although widely used, this concept does not lend itself very well to integration in a system with a formal semantics, and it has not been included in OWL

# **Rules for Property Chaining**

- OWL does not allow the composition of properties for reasons of decidability
- In many applications this is a useful operation
- One may want to define properties as general rules (Horn or otherwise) over other properties
- Integration of rule-based knowledge representation and DL-style knowledge representation is currently an active area of research

#### **OWL 1.1**

#### **Conclusions**

- OWL is the proposed standard for Web ontologies
- OWL builds upon RDF and RDF Schema:
  - (XML-based) RDF syntax is used
  - Instances are defined using RDF descriptions
  - Most RDFS modeling primitives are used
- Formal semantics and reasoning support is provided through the mapping of OWL on logics
  - Predicate logic and description logics have been used for this purpose
- While OWL is sufficiently rich to be used in practice, extensions are in the making
  - They will provide further logical features, including rules